*Logiciel FinePrint de GS2i, Imprimez le plus écologique possible !*

**Logiciel** Posté par : JerryG Publiée le : 12/5/2010 15:00:00

**Fineprint :** logiciel ÃΠCOLOGIQUE GRATUIT. Ã la fois pilote dâΠΠimprimante et logiciel de mise en page. Il offre des possibilités très étendue d'impression.

**FinePrint est un produit adapté Ã lâ**∏environnement : en l'utilisant lors de vos impressions, vous consommez moins de papier, dâ $\Box$ encre et de toner. FinePrint va jusqu' $\tilde{A}$ calculer lâ<sub>ll</sub> $\tilde{A}$ © conomie de papier qu'il vous fait faire  $\tilde{A}$  chaque impression et vous l'indique !

**FinePrint est tr** $\tilde{A}$  **s facile**  $\tilde{A}$  **utiliser :** il suffit d'imprimez vers lui ! Plus quâ $\Pi$ un simple instrument dâ∏ © conomie de papier, FinePrint offre des fonctionnalités quâ∏ aucun autre pilote dâ $\ln$ imprimante nâ $\ln$ offre (mise en page, ajout de marques, sur impressionâ $\ln$ ).

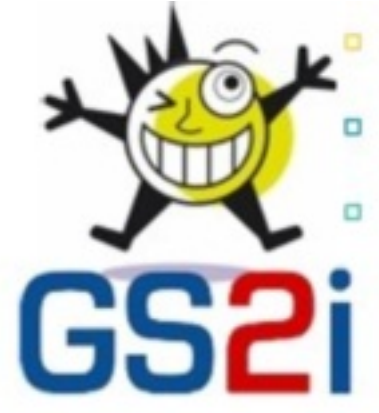

**FinePrint, se sont des économies de temps et de l'argent :** vous pouvez imprimer 2, 4 ou 8 pages sur une feuille en une seule manipulation. Vous pr©-visualisez ainsi vos documents avant de les imprimer tout en continuant  $\tilde{A}$  les modifier si le r $\tilde{A}$ ©sultat ne vous convient pas. Vous choisissez votre imprimante d'un clic en faisant d©filer la liste puis vous envoyez le document par mail, fax ou imprimante en un clin d' $Å$ [il.

# *Plus de possibilit*és !

Avec FinePrint, votre ordinateur dispose de plus nombreuses fonctionnalités ! Créez des fascicules tr $\tilde{A}$ "s maniables de format DIN A5, imprimez-les deux c $\tilde{A}'$ t $\tilde{A}$ ©s du papier m $\tilde{A}$ ªme si votre imprimante ne comporte pas de bloc recto verso ; cr $\tilde{A}$ ©ez et imprimez vos propres feuilles de papier  $\tilde{A}$  ent $\tilde{A}^{\text{at}}$ e. cr $\tilde{A}$ ©ez et enregistrez de nouveaux documents en rassemblant des travaux dâ∏impression en provenance de différentes applications ! Ajoutez une perforation suppl $\tilde{A}$ © mentaire pour un classement optimal de vos documentsâ $\Box$ !

# **FinePrint c'est :**

- $\hat{A}$ ·  $\hat{A}$  pr $\tilde{A}$ © visualisation de l'impression
- $\hat{A}$ ·  $\hat{A}$   $\hat{A}$  © conomies d'encre
- $\hat{A}$ ·  $\hat{A}$   $\hat{A}$ © conomies de papier
- $\hat{A}$ ·  $\hat{A}$  impression de pages multiples sur une seule
- $\hat{A}$ ·  $\hat{A}$  surimpressions (Impressions en filigrane)
- $\hat{A}$ ·  $\hat{A}$  impression d'en t $\tilde{A}$ <sup>a</sup>tes et de pied de formulaires et lettres

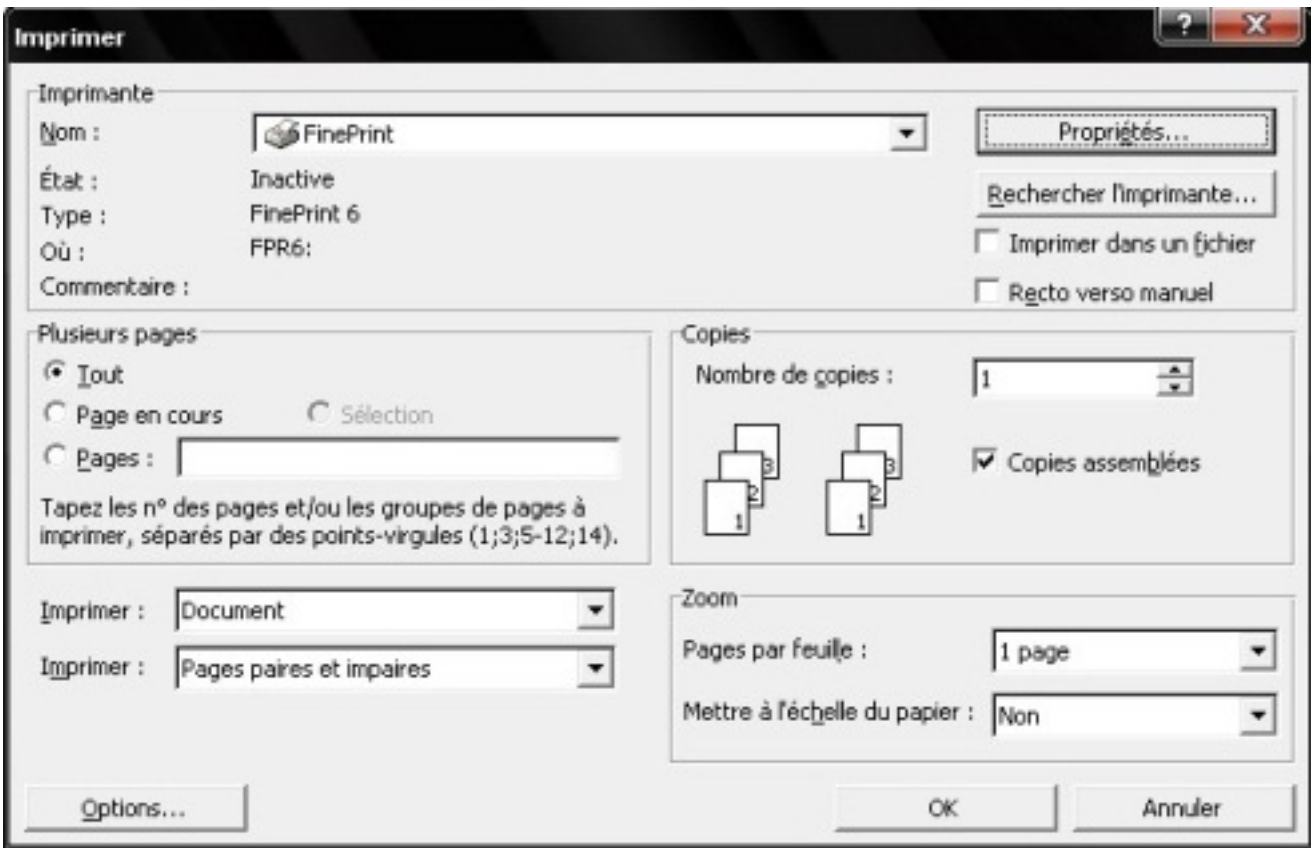

- $\hat{A}$ ·  $\hat{A}$  combinaison des travaux d'impression.
- $\hat{A}$ ·  $\hat{A}$  sauvegarde des fichiers
- $\hat{A}$ ·  $\hat{A}$  presse papier
- $\hat{A}$ ·  $\hat{A}$  impression recto verso
- $\hat{A} \cdot \hat{A}$  mise  $\tilde{A}$  l' $\tilde{A} \odot$ chelle du papier
- $\hat{A}$ ·  $\hat{A}$  marges Perforations
- $\hat{A}$ ·  $\hat{A}$  gestion des imprimantes Multiples

Fineprint, logiciel totalement gratuit ! Si vous d**©cidez cependant de payer une licence** (ce qui enlà vera le bandeau publicitaire en bas de page) vous faites un geste pour sauver la planà te : 1% du Chiffre va dans l'association 1% pour la planÂ<sup>te</sup>.

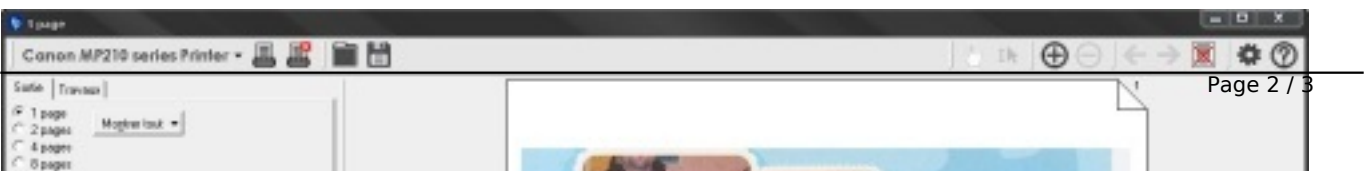

## Téléchargez Fineprint : **Mono-Poste**

Téléchargez FinePrint : **Serveur**

### **En savoir plus sur Finep[rint Software](http://www.i-energy.fr/Telecharger/Fineprint/Fineprint.exe):**

Société américaine f[ondée p](http://www.i-energy.fr/Telecharger/Fineprint/Fineprint-SE.exe)ar Jonathan Weiner et Mark Oâ∏Brien en 1995. Ils ont conçu le premier logiciel écologique, qui permet de faire lâ [ a vonomie de temps, de papier et de lâ<sup>n</sup>encre. En 2001, [création de PDF Fac](http://www.fineprint.com/)tory, logiciel de modification de fichiers PDF, il est rapidement devenu la référence pour sa catégorie de produit.

#### **En savoir plus sur GS2i :**

Société de services et distribution informatique créée en 1997. Figure régulià rement depuis 2005 au palmarà s Deloitte des meilleures entreprises européennes. GS2i distribue en France et dans les p[ays Fr](http://www.gs2i.fr/presse.html)ancophone des logiciels leaders quelle importe (dont ceux de GDATA, FinePrint, LC Technologies, Paragon, SpamFighter, Safeâ[|nâ[|[Secâ[|]). GS2i importe ©galement des matériels et périphériques.